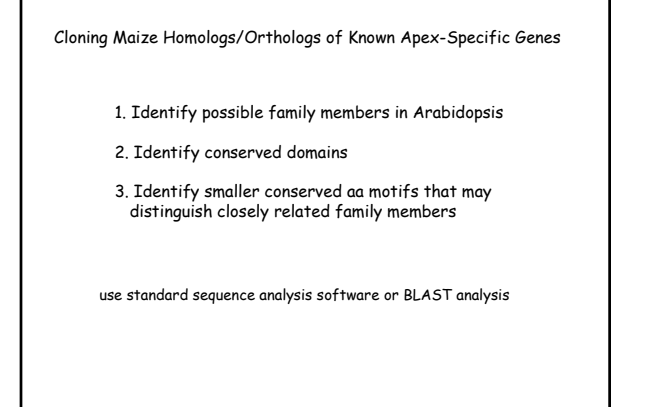

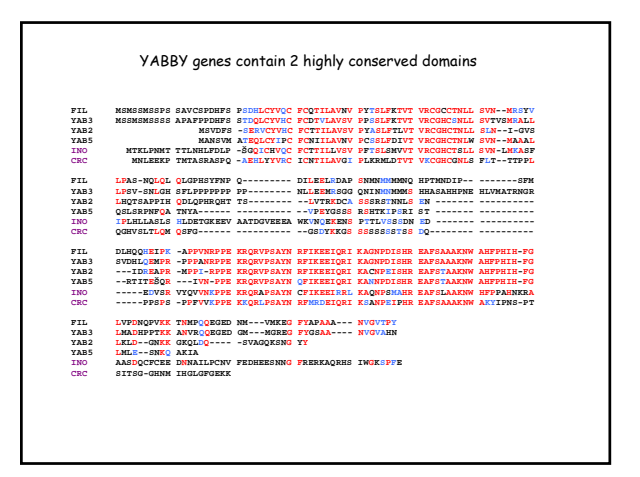

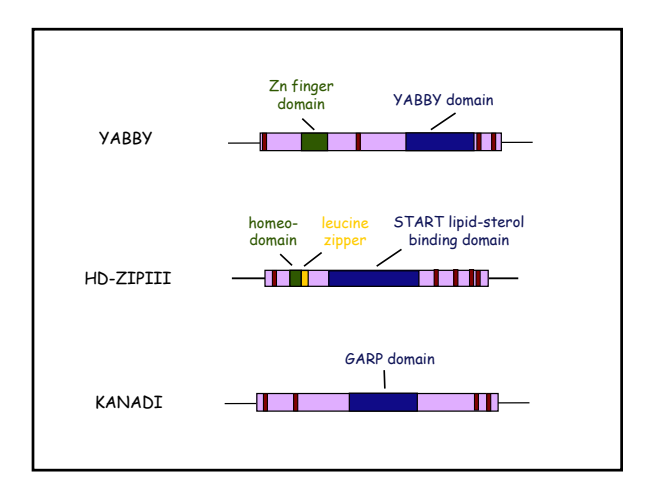

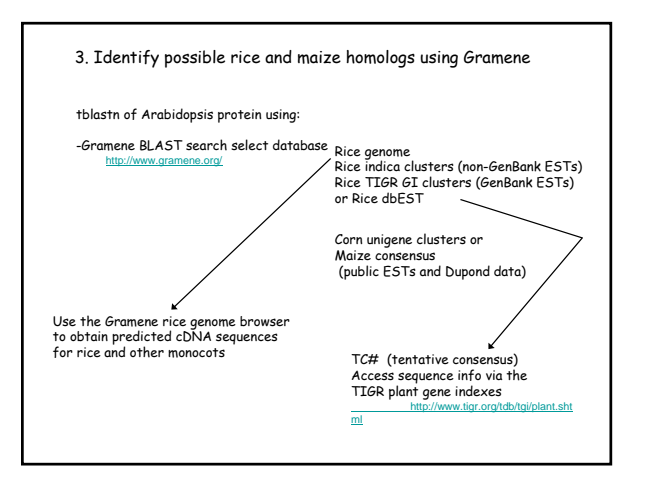

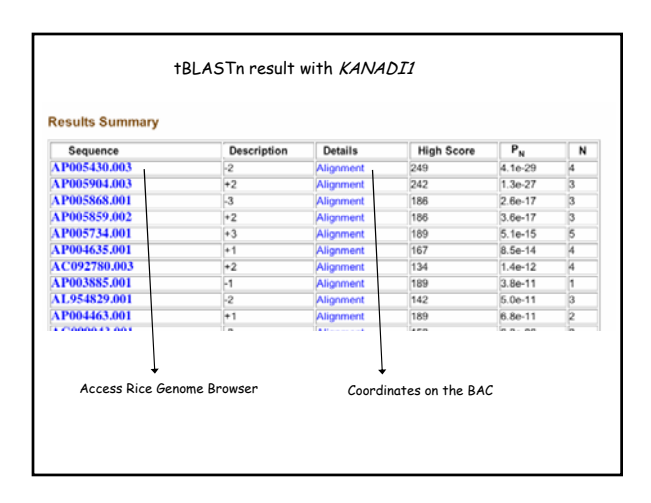

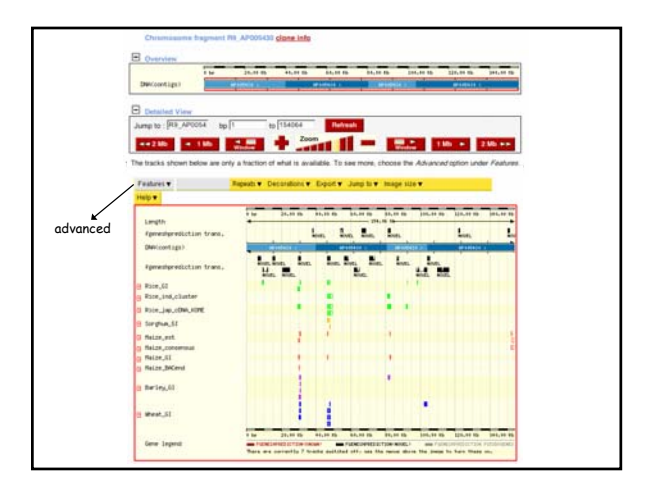

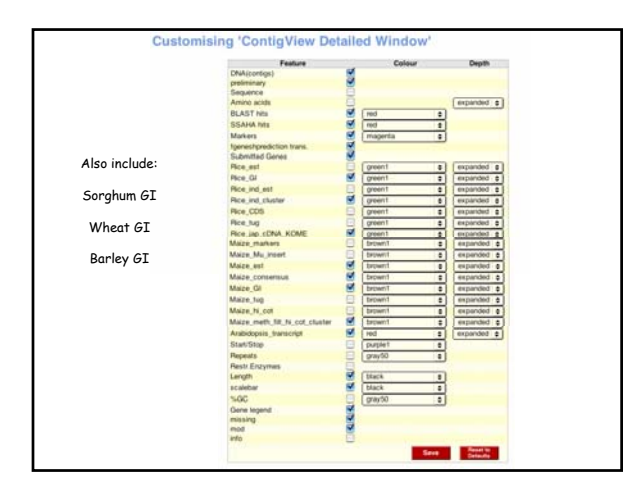

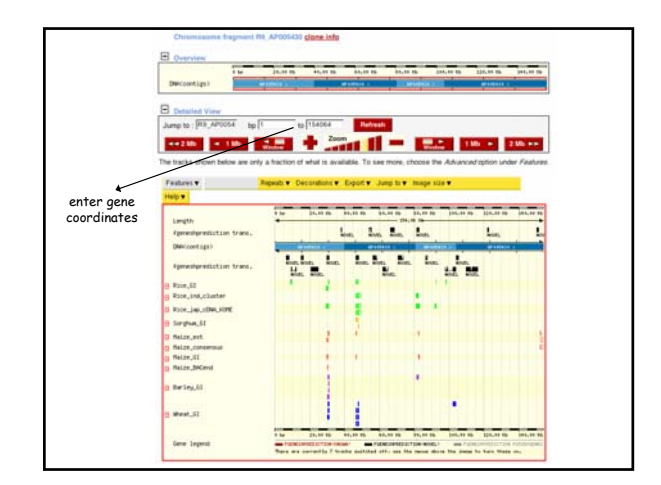

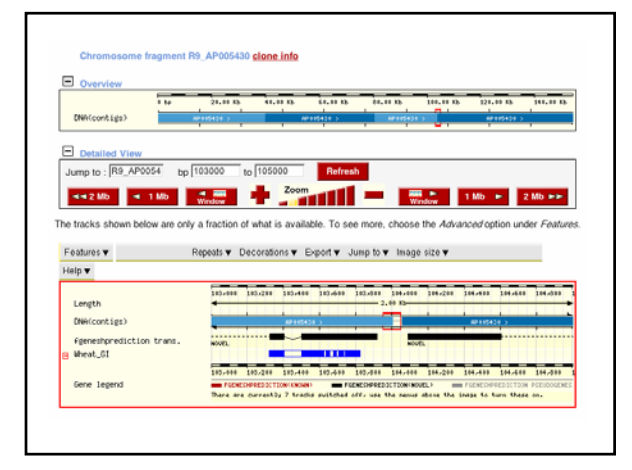

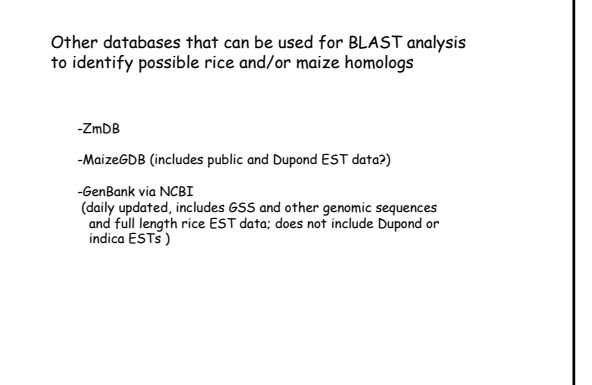

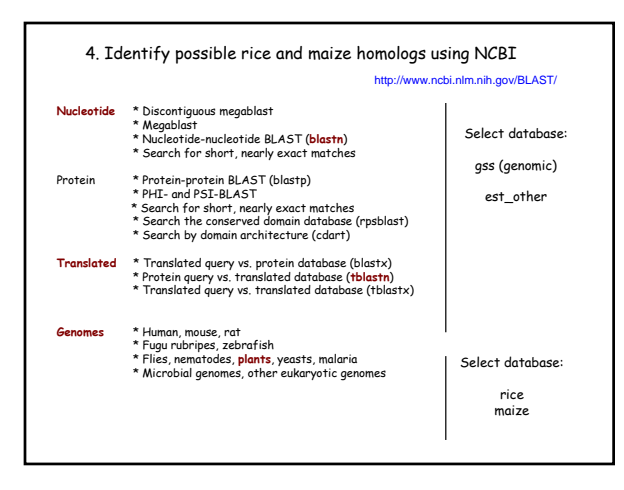

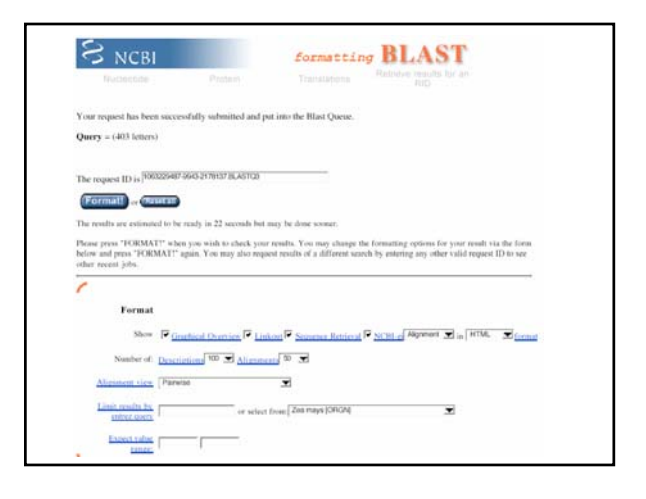

3

Query: 142 MD QISILNSSSGYNNAYRSLQSSPRLKGVPLXXXXXXNQYGV------VGXXXXXXXXXXXXX<br>+D S + +R = R ++ + +R L + 5 RL G+ GV VG<br>Sbjct: 86 LDPASAAFLSPAAHH H H R MLSASG RLN G MLTDTLR GY GA G V G GL G CUVG GH H H H H H H L 265 Query: 196 XXXXXGMIRSRFLPKMPTKRSMRAPRMRWTSSLHARFVHAVELLGGHER---------- 244<br>G+ G+ SRF+PK+P KRSMRAPRMRWTS+LHARFVHAVELLGGHE<br>Shjd: 266 GAQPFGL-GSRFMPKLPAKRSMRAPRMRWTSTLHARFVHAVELLGGHESACPPAPEQQQP 442 Query: 245 ---------------------------ATPKSVLELM DVKDLTLAHVKSHLQ M 270 ATPKSVLELM DVKDLTLAHVKSHLQ+ Sbjct: 443 RLNYTSDPRPPIPVLKINISPSPSPA GATPKSVLELM DVKDLTLAHVKSHLQV 601  $3$  >gi|32080222|gb|CC675558.1|CC675558 OG W B V74TH ZM\_0.7\_1.5\_KB Zea mays genomic clone  $2$ MMB Ma0531N04. Length = 762 Score = 86.7 bits(213), Expect(2) = 8e-17 Identities = 68/183 (37%), Positives = 80/183 (43%), Gaps = 48/183 (26%) Query: 113 PIRGIPVYHN RS-FPF--------------H Q Q NSSL------------PSLG G G D---- 141 PIRGIP+Y+ FPF HQQ L SLG Sbjct: 81 PIRGIPIYNGP G GFPFLPPASGA D G APLHH H Q Q Q Q KLGFY GSYHPST W PSSLGSTSPSPS 260 Query: 142 -----------MDQISILNSSS GY N NAYRSLQSSPRLKGVPLXXXXXXN QY GV------V 184 +D S S ++ +R L +S RL G+ GV V Sbjct: 261 PLAPGTPPSPLLDPASAAFLSPAAHHHHR MLSAS G RLN G MLTDTLR GY GA G G V G GL G GIV 440 Query: 185 GXXXXXXXXXXXXXXX G MIRSRFLPK MPTKRS M RAPR M R W TSSLHARFVHAVELLG G HER 244 G G+ SRF+PK+P KRS M RA PR M R W TS+LHARFVHAVELLG G HE Sbjct: 441 GGHH H H H H HLH GA QPF GL-GSRF MPKLPAKRS M RAPR M R W TSTLHARFVHAVELLG G HES 617

>gi|31978184|gb|CC616763.1|CC616763 OG W B V40TV ZM\_0.7\_1.5\_KB Zea mays genomic clone Z M M B Ma0531H08. Length = 743

Score = 108 bits(270), Expect = 1e-22 Identities = 74/173 (42%), Positives = 85/173 (49%), Gaps = 44/173 (25%)

Query: 245 ATPKSVLELM 254 ATPKSVLEL M Sbjct: 731 ATPKSVLELM 760

1

- rather then distantly related family members
	- -for a species, align sequences of all homologous clones # of distinct clones/genes built potential contigs

5. Verify that identified homologs are true homologs

- -do a "reverse" Blast analysis to identify the closest Arabidopsis and/or rice genes. (again top score may not be the closest homolog)
- -look for homology outside frequently observed protein domains, eg MYB, GARP, homeodomain, kinase domain
- -verify maize contigs by RT-PCR or design degenerate primers to amplify maize homologs

6. Design degenerate primers to isolate homologous maize genes -identify conserved aa domains and smaller motifs using sequence information from Arabidopsis, rice and other potential monocots -for those genes with clear monocot homologs also align DNA sequences particularly for the conserved protein domains and motifs CTCTGCTATGTCCAATGCAACTTTTGCCAA GAAGCCTTTAGTGCTGCTGCCAAGAATTGG GTTTGCTATGTCCACTGCAGCTTCTGCACC GTTTGCTATGTCAACTGCAACTATTGCAAC GTGTGCTACGTGCACTGCAACTTCTGCAAC 5' TGCTAYGTS MAMTGCARC TWYTGC 3' 3' CGKAARTCRYGACG WCGN TTYTTR 5' *At FIL At YAB3 Os FILa Os FILb* degeneracy  $2x 2x2x2 x 2x2 = 128$ Zn finger domain N-terminus: GA G GCATTTAGCACTGCTGCTAAAAATTGG GA G GCATTCAGTGCTGCTGCAAAGAACTG G GAAGCCTTCAGTACTGCAGCAAAGAATTGG  $2x 2x 2x2 x 2x 4x 2x 2 = 512$ YABBY domain C-terminus:

## 7. RT-PCR and/or genomic PCR using degenerate primers  $f$  r  $f$ +r  $f$  r  $f$ +r Arabidopsis maize Template: ~100 ng B73 genomic or ~20-100 ng cDNA [Primers]: 1-2 uM depending on level

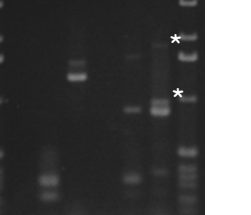

- of degeneracy. Normal is 0.1 uM Annealing temp: normal (~58°C)
- # of cycles: 40 for genomic 30-35 for cDNA

## aa sequence conservation between the<br>*Arabidopsis* FIL and maize YAB9 proteins

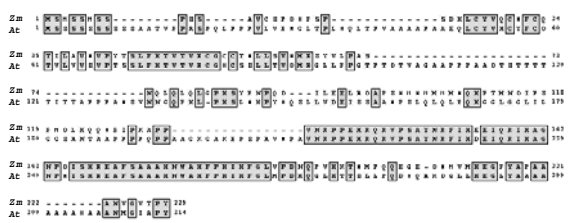

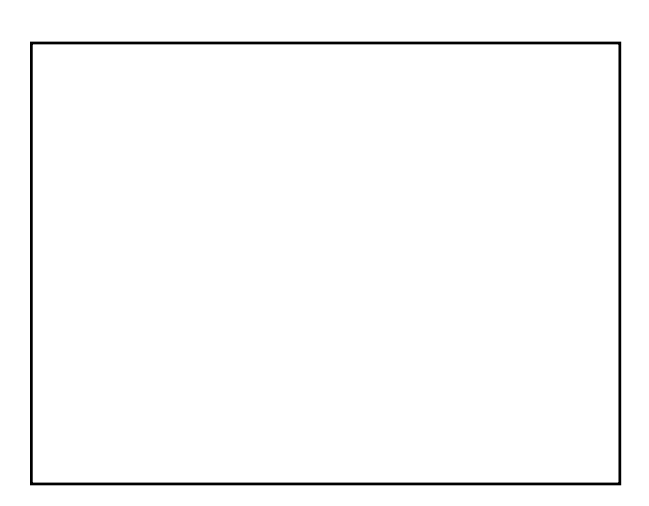